# **TFT100 Accelerometer Features settings**

[Main Page](https://wiki.teltonika-gps.com/view/Main_Page) > [E-Mobility Trackers](https://wiki.teltonika-gps.com/view/E-Mobility_Trackers) > [TFT100](https://wiki.teltonika-gps.com/view/TFT100) > [TFT100 Configuration](https://wiki.teltonika-gps.com/view/TFT100_Configuration) > **TFT100 Accelerometer Features settings**  $\Box$ 

## **Contents**

- [1](#page--1-0) [Accelerometer Calibration](#page--1-0)
- [2](#page--1-0) [Excessive Idling](#page--1-0)
- [3](#page--1-0) [Towing Detection](#page--1-0)
	- [3.1](#page--1-0) [Flex Towing Scenario](#page--1-0)
- [4](#page--1-0) [Crash Detection](#page--1-0)
	- o [4.1](#page--1-0) [Crash Detection functionality](#page--1-0)
	- [4.2](#page--1-0) [Crash Trace](#page--1-0)

## **Accelerometer Calibration**

Accelerometer auto calibration functionality has one purpose - determine how TFT100 device is mounted in a vehicle. After the calibration process *eco driving* functionality becomes active and calibration data will be used to determine harsh acceleration, braking and cornering events. There are two conditions when auto calibration takes place:

- If on device startup no calibration was detected;
- If the device receives an SMS/GPRS message with *auto\_calibrate:set* text.

After functionality has started TFT100 device periodically checks current appliance GNSS, ignition and movement source parameters and if the conditions match:

- GPS fix is valid:
- GNSS speed is zero;
- ignition is ON;
- first calibration vector was not saved yet;

Then first vector is taken. Saved vector will be considered as ground vector and it will be used at further calibration calculations.

*Note: When TFT100 device saves first ground vector vehicle must be parked on flat ground*. Crooked vector may have an impact on further calculations.

Afterwards first ground vector was taken, device analyses conditions:

- position fix got;
- GNSS speed is at least 7 km/h;
- ignition is ON;
- second vector was not saved yet;
- $\bullet$  vehicle driving in the same direction with  $5^{\circ}$  tolerance;
- vehicle speed increase by 1.5km/h within 1 second.

For next vector. Second vector will be taken if all conditions match. Immediately after second vector is received, it will be multiplied by first (ground) vector, the result of these vectors is vector

multiplication cross product which is the right side of a car. By using same vector multiplication method, device front, left side will be calculated. At this point calibration is successfully ended as indication device sends an SMS/GPRS message with *Device is calibrated, to recalibrate send:auto\_calibrate:set*.

*Note: SMS/GPRS message will be sent only if auto calibration functionality was triggered by* SMS/GPRS message*.*

For user convenience in case auto calibration functionality fails then notification message will be sent. For exact messages, check algorithm section.

*Note: SMS/GPRS message will be sent only if auto calibration functionality was triggered by* SMS/GPRS message*.*

To get current calibration status *auto\_calibrate:get* SMS/GPRS command must be sent to the device. If device is calibrated it will respond with *Calibration state: calibrated* or otherwise *Calibration state: not calibrated*. Also this command returns saved Ground and Side vectors.

After every TRIP START event, device starts shadow calibration. This type of calibration is running in parallel with already saved vectors (this means that vectors does not reset until shadow calibration have both new vectors). After shadow calibration is done, device updates the vector values to the new ones. There are two conditions when shadow calibration does not run at TRIP start

event:

- Normal calibration is still running.
- Shadow calibration is still running from previous TRIP event.

To take ground vector these conditions should be met:

- Ignition is ON
- Device got GPS FIX
- Vehicle speed  $= 0 \text{km/h}$

Device will check these conditions every 1sec until they will pass. To take side vector these conditions should be met:

- Vehicle speed  $>= 7 \text{km/h}$
- Device got GPS FIX
- Ignition is ON
- Device angle does not change more than 5 degrees in past 1 sec
- Speed need to increase by 1.5km/h in 1s period.

Device will check these conditions every 1 sec until they will pass.

## **Excessive Idling**

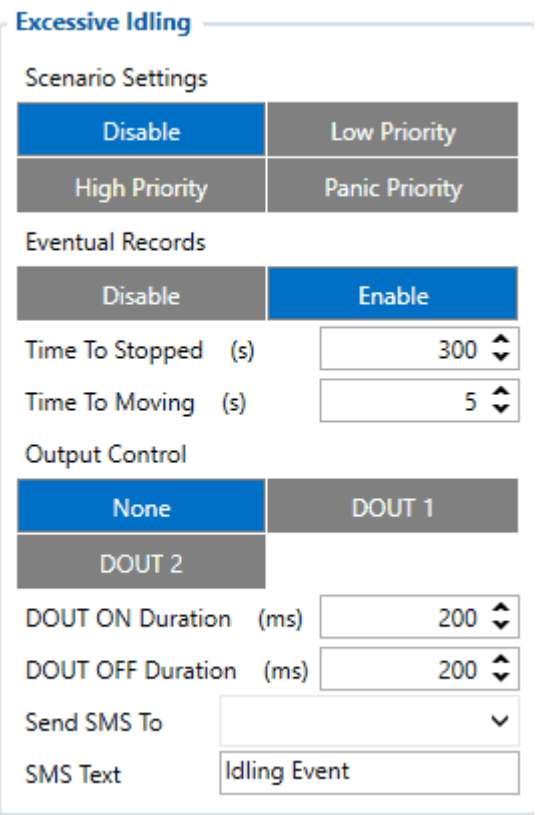

When vehicle stops for a specific amount of time the scenario is activated, a record will be generated and digital output status will be changed to 1 when configured. You can configure the time it takes to turn on this scenario (*Time to Stopped*). Scenario is activated until the vehicle starts moving (movement is detected only by the accelerometer) and keeps moving for an amount of time that is configured. You can configure the time it takes to turn off this scenario (*Time to Moving*)

## **Towing Detection**

Towing Detection feature helps to inform the driver about unexpected car movement when it was parked. TFT100 generates an event when car is being towed or lifted, for example, in a case of vehicle evacuation. TFT100 actuat

### **Flex Towing Scenario**

If Towing is enabled, FLEX CAN protocol is selected and scooter is locked, when Towing event is detected, TFT100 will automatically request Immobilizer alarm drive state. After Towing scenario reactivation TFT100 will<br>auto

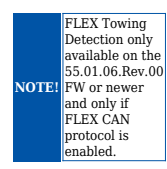

### **Crash Detection**

 $\frac{11}{11}$  Crash Detection is enabled, it monitors acceleration on each axis which helps to detect an accident. Threshold and Duration values are set depending on the impact magnitude that is required to be detected. TFT

detect events ranging between a slight tapping on the device and a severe accident.<br>If Crash Trace is disabled only one eventual crash traced due to the benefated when Duration (ms) and Threshold (mg) values are exceeded.<br>

parameters: • *Accel duration (s)*. Acceleration data duration can be set for up to 15 seconds before crash event and 15 seconds after;

• *GNSS duration (s).* GNSS data duration can be set for up to 30 seconds before crash event and 30 seconds after.<br>• IO d*uration (s).* IO data duration can be set for up to 30 seconds before crash event and 30 seconds aft

**Trace Full**

• Data tracked: all GNSS and acceleration data

**Trace Changes**

• Data tracked: GNSS and acceleration data, when acceleration values are changed by more then 50mG

**NOTE:** with Crash Trace mode enabled, it is recommended to use *Codec 8 Extended* Data Protocol. This helps to optimize crash trace data sending from device to server.

Each record will have accurate timestamps in milliseconds.

### **Crash Detection functionality**

 $\boxed{\textbf{X}}$ 

Eventual record is generated and SMS (configured) sent. Additionally, I/O elements', which priority is set above none, values are included in crash record, if Crash Trace is disabled and Add I/O To Record is enabled.

**Crash Trace**

After crash is detected, crash trace is performed. Crash trace functionality collects accelerometer, GNSS and additional configured IO data. Collected data holds configured seconds of information before crash and configure

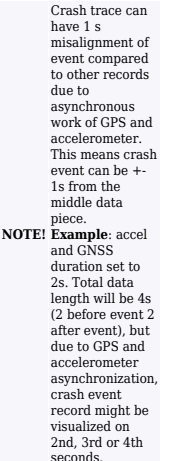

seconds.<br>Trace ODR (Hrz) - crash event rouput data event rate. Time(sec)\*frequency(hz) = crash events generated. Down sampling functionality is used to reduce gathered accelerometer data to user requested output data rate.

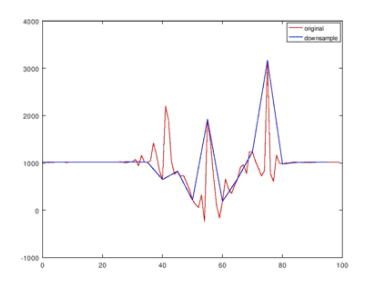